УЧЕБНЫЙ ЦЕНТР «ТОПЭКСПЕРТ»

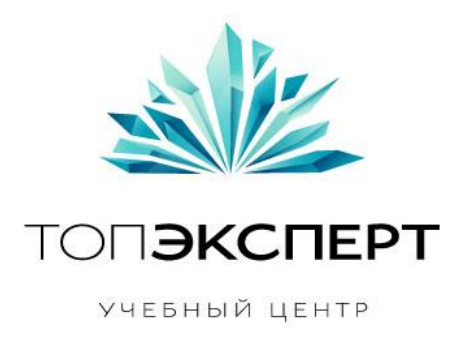

# Модуль генерации контента

9 поток профессионального курса по SEO

**Работу выполнила: Жанна Тепсуева Дипломный руководитель: Дмитрий Иванов**

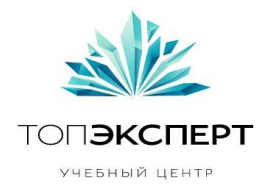

# Модуль генерации контента

# Описание

Модуль позволяет задавать для конкретного типа страницы, формулу генерации контента. Формула включает в себя переменные из базы данных и словарные генерации. Модуль позволяет настраивать формулы для любого количества типов страниц. В конечном результате такой модуль позволяет автоматизировать наполнение страниц сайта. Типизация страниц может происходить либо по содержанию (категория товаров, подкатегория товаров, карточка товаров, обзор товара), либо по тематическому наполнению.

На основе переменных из базы данных, модуль должен сгенерировать уникальные тексты для страниц сайта, которые не будут расценены поисковыми системами, как спамные или сгенерируемые. Такой контент должен быть рассчитан исходя из метрик, которые мы определим в результате ручной выборки сайтов с неспамными текстами и на основе этих текстов, выведем параметры (входные данные), которые будем использовать для генерации собственного контента.

Для обучения нашего алгоритма, из интернета мы выгрузим 500 спамных текстов и 500 неспамных. На основе этих текстов составим показатели метрик спамных текстов и неспамных: количество вхождения ключевика, распределение по количеству слов в предложении, показатель ВМ25 для каждой леммы в текущем тексте, количество спамных слов в тексте не используя стопслова, средняя длина слова, сжимаемость, дисперсия длин слов и предложений и т.д. Все эти показатели будут сведены к лемме, т.е. в алгоритм так же требуется еще закодить лемматизатор, который будет перечислять все формы данного слова и указывать их морфологические признаки: род, число, падеж, время и др.

# Задача модуля

- 1. Уникализация описания карточек товаров;
- 2. Автоматическое создание заголовков;
- 3. Автоматическое создание description.

# Входные данные

1. Переменные из базы данных (наименование товара, цена, характеристики), на основе этих данных создаются шаблоны

2.Параметры генерации:

- количество вхождений ключевого запроса (тошностность);
- расчет распределения по количеству слов в предложении;
- расчет количества частей речи в тексте;
- расчет ВМ25 для каждой леммы в текущем тексте;

**Автор**: Жанна Тепсуева, 9-ый поток курсов ТопЭксперт **Дипломный руководитель**: Дмитрий Иванов

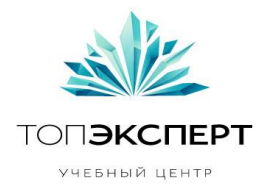

- расчет дисперсии длин предложений;
- расчет количества спамных слов в тексте не используя стоп-слова.
- 3.В качестве входных данных также используем следующие факторы:
	- длину документа;
	- служебные теги ссылки;
	- среднюю длину слова;
	- сжимаемость;
	- дисперсию длин слов и предложений;
	- ЦИПФ;
	- Доля вводных слов (безусловно, всем известно, что, без сомнения, бесспорно, как говорится, многие/все (знают, любят, выбирают итд), каждый/ не каждый/ всякий (знает, любит, выбирает итд), к счастью, между прочим, кстати, прямо скажем, иными словами, несомненно, сложно и т.д.)

# Выходные данные

На выходе у нас получаются готовые тексты для страниц, которые выводятся в таблицу с параметрами, если параметры по которым был сгенерирован тот или иной текст оптимальные, то текст размещается на странице сайта, если его параметры сильно отклоняются от заданных, то текст выводится с пометкой СПАМ и в дальнейшем проверяется и редактируется вручную.

#### Формула

 $[Tekc\tau][x][Textc\tau][y][z][a][b][Textc\tau]+n$ араметры для определения спамности Бывает, что в формуле полностью отсутствует статичный текст. Переменные могут быть выражены как элементом БД (наименование модели, название марки, цена), так и браться из словаря, который заранее готовит копирайтер.

Для эффективности работы модуля, включаем в формулу определение спамности.

На основе выборки спамных, неспамных текстов и 25 параметров, была составлена формула определения спамности, которая может сейчас коррелировать на 45%. С помощью этой формулы можно определить спамность уже имеющегося текста.

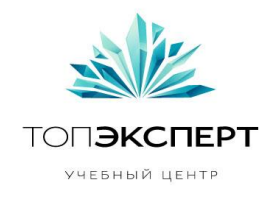

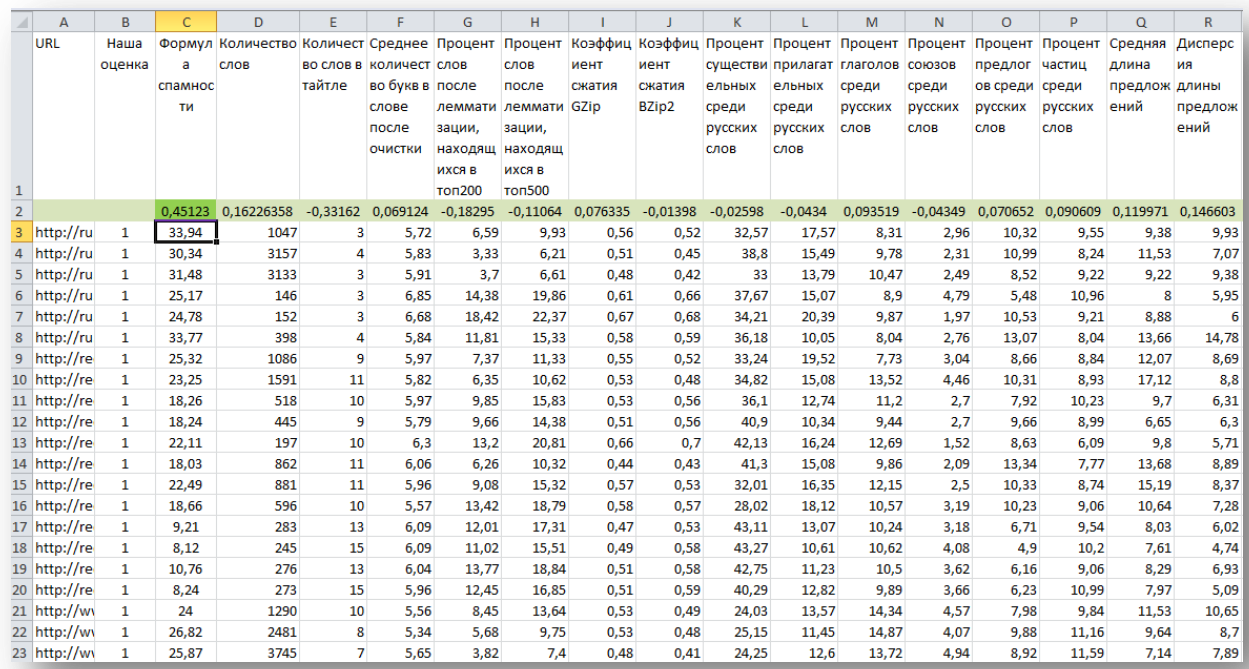

# В качестве выборки были взяты по 5 документов с каждого сайта (неспам/СПАМ) для быстрого переобучения модуля

Для того чтобы модуль мог генерировать контент, нам требуется классификатор тематик. Составить классификатор можно на основе словаря русского языка, т.е. мы берем слова из словаря и смотрим, сколько каждого слова присутствует в каждом документе. И все что относится, к какому-то слову разделяем на кластеры, поэтапно. Например: кофеварка - бытовая техника электроника.

Среднее значение для неспамных и спамных текстов по каждому параметру. Данные средних значений заносятся в алгоритм модуля, для того чтобы он учитывал эти показатели при составлении контента.

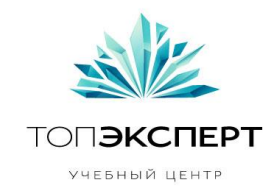

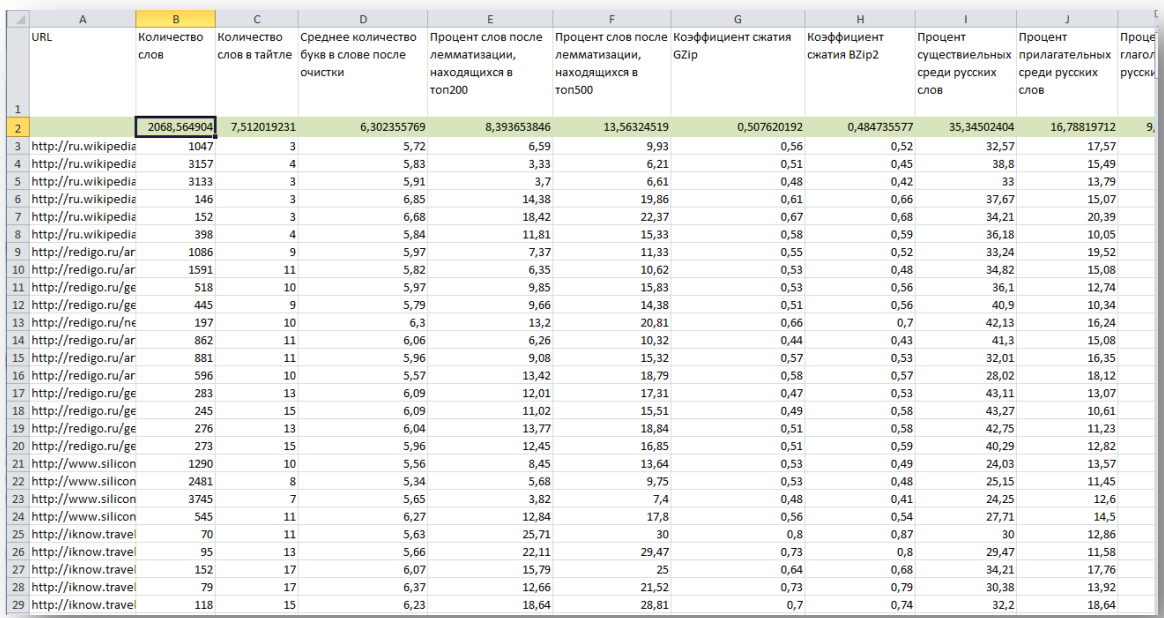

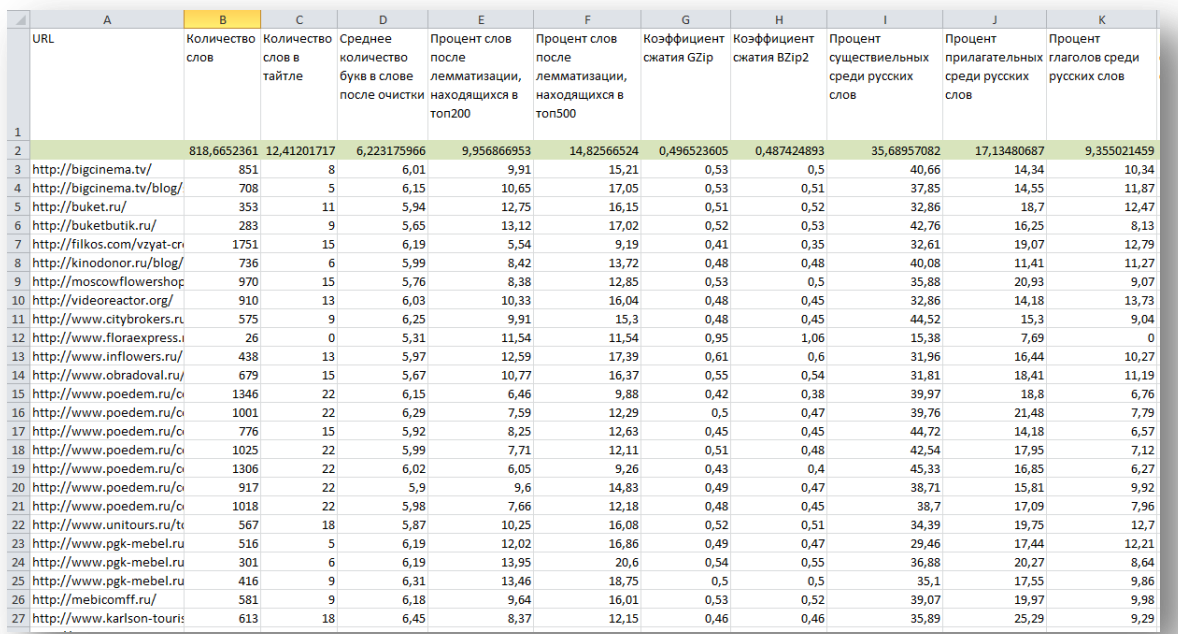

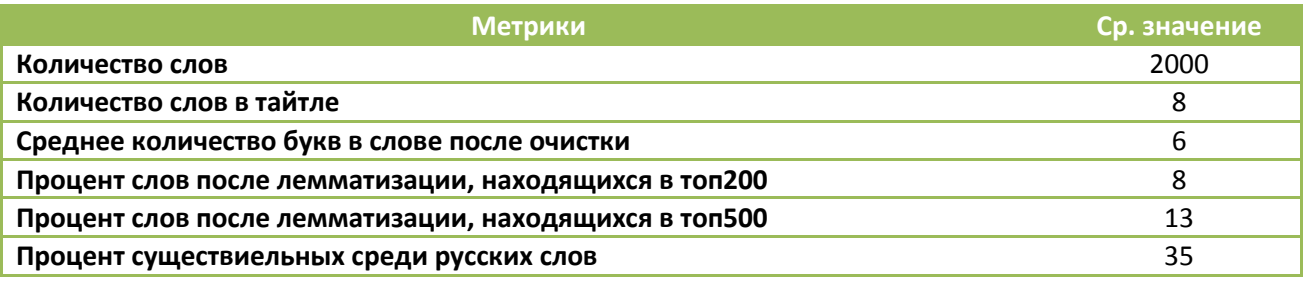

**Автор**: Жанна Тепсуева, 9-ый поток курсов ТопЭксперт **Дипломный руководитель**: Дмитрий Иванов

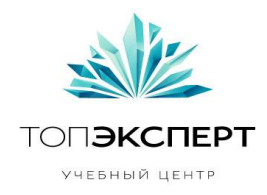

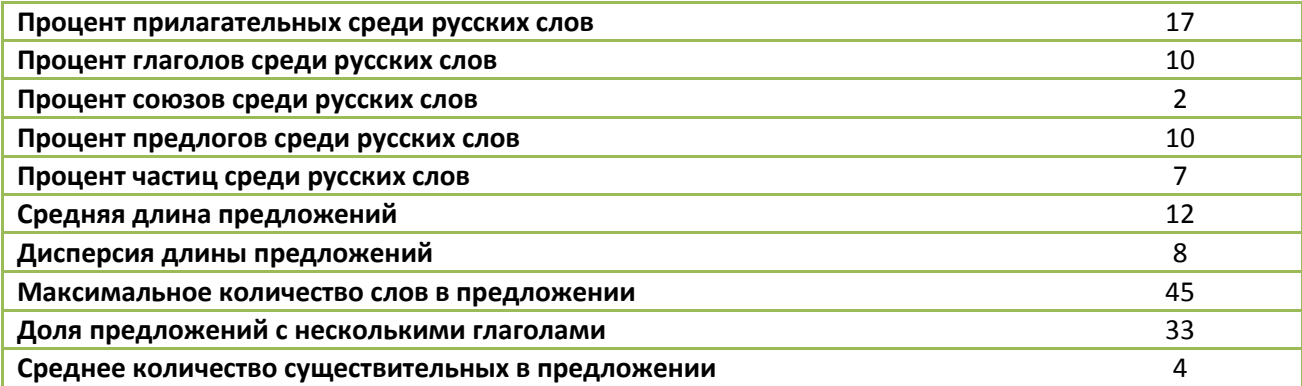

# Взаимодействие с другими модулями

Модуль проверки уникальности контента Модуль проверки орфографии Модуль выгрузки контента

Модуль защиты от копирования

#### Логическая схема работы модуля

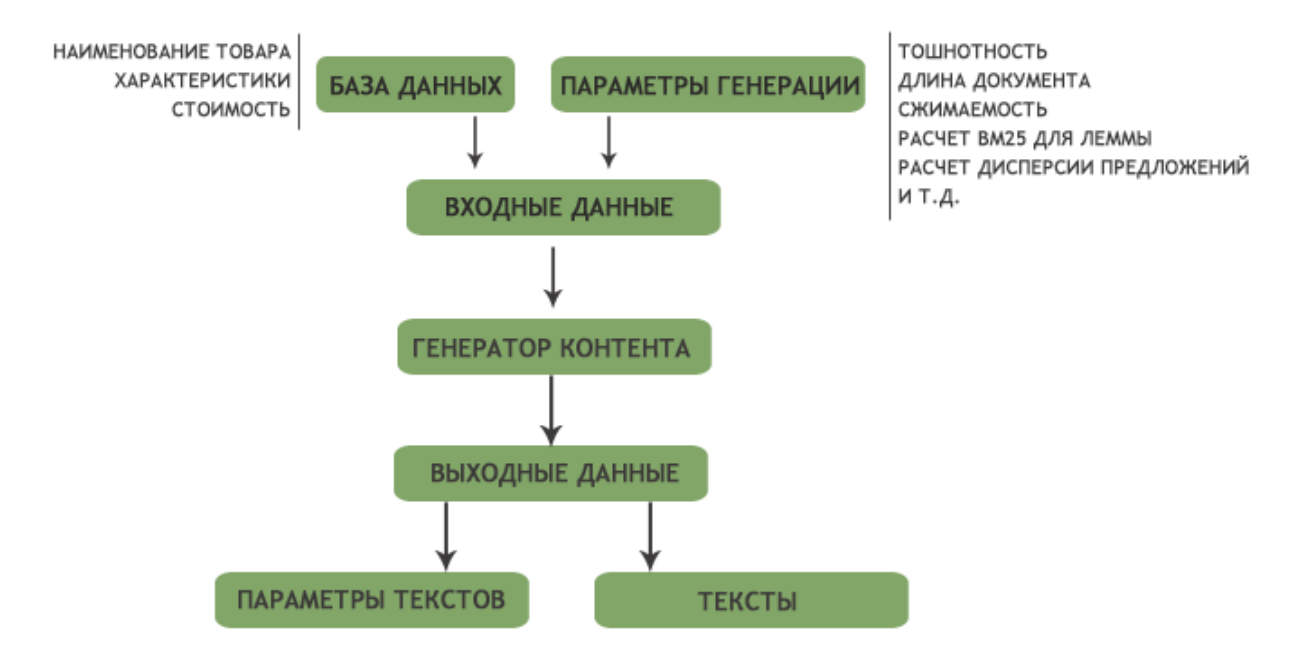

# Особые требования

Возможность ручного редактирования для каждой страницы

# Описание процессов взаимодействия

После того как текст будет готов для размещения на сайте, его предварительно пропускаем через выше описанные модули, т.е. проверяем орфографию, уникальность текста и т.д.

**Автор**: Жанна Тепсуева, 9-ый поток курсов ТопЭксперт **Дипломный руководитель**: Дмитрий Иванов

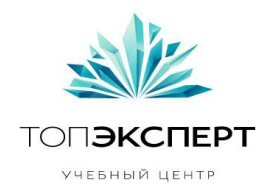

# Предполагаемая нагрузка

Нагрузка предполагается небольшая

# Процесс остановки модуля

Модуль должен останавливаться автоматически, либо вручную по требованию или при возникновении ошибки. Ошибки: если модуль генерирует все тексты как СПАМ; если модуль пропускает спамные тексты в этом случае требуется остановка модуля.

# Процесс запуска модуля

Запуск модуля также происходит либо в автоматическом режиме, либо в ручном.